# **Web Service Interface Lesson 1 MD18**

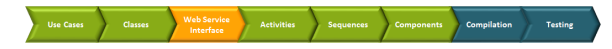

All "public" Web services, which clients may access, must have an interface, in other words: a port type definition. A port type accumulates operations that a client can call on a Web service. In the UML model, port types will be designed by using a class stereotyped as port type. It is a special kind of class called **po rt type**, which has no attributes but only operations. Each operation must be assigned to its implementation (a UML activity diagram). Operations of a port type represent the interfaces of a Web service. Activities implement the behavior of these operations. More details about port types and operations are described in the [xUML Services Reference Guide](https://doc.scheer-pas.com/display/BRIDGE/Classes%2C+Ports%2C+and+Operations).

In the next development step, you will define the SOAP interface of the Web service. The E2E Bridge supports SOAP 1.1. as well as Added in Bridge 6.0 SOAP 1.2, whereas SOAP 1.2 is only supported for document-literal encoded services. In this tutorial, you will create an RPC encoded SOAP 1.1 service (which is the default).

Within a Web service, one or more services can be included. Each service can have one or more port types. Within a port type, one or more operations having input and/or output parameters can be defined. They are the interface to the outside world.

## <span id="page-0-0"></span>Renaming the Packages

The model lesson1 was created on basis of the E2E model template. Therefore, a default service package is already part of the model.

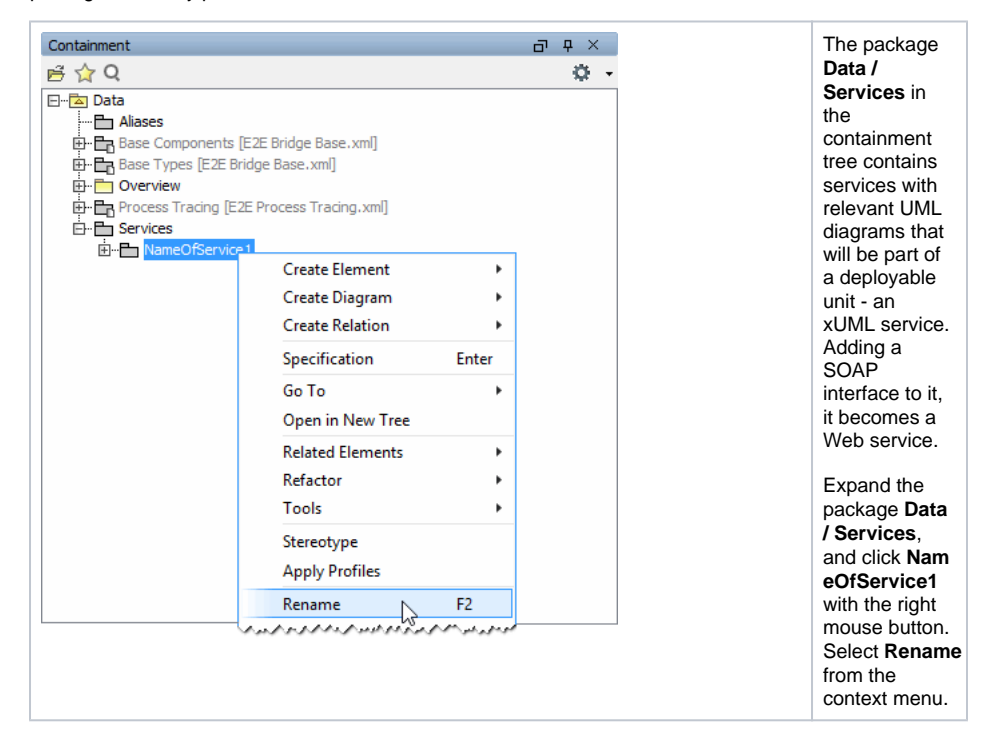

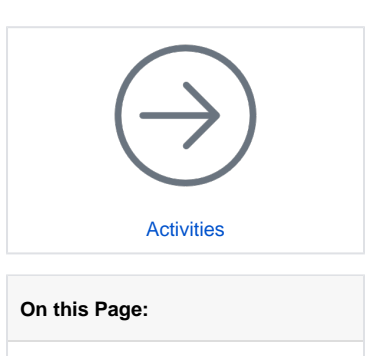

- [Renaming the Packages](#page-0-0)
- [Defining the Port Type](#page-1-0)  $\bullet$
- [Defining the Operation](#page-4-0)  $\bullet$
- Defining the Operation **[Parameters](#page-5-0)**
- [Assigning the Activity](#page-7-0) 
	- [Diagram to the Operation](#page-7-0)

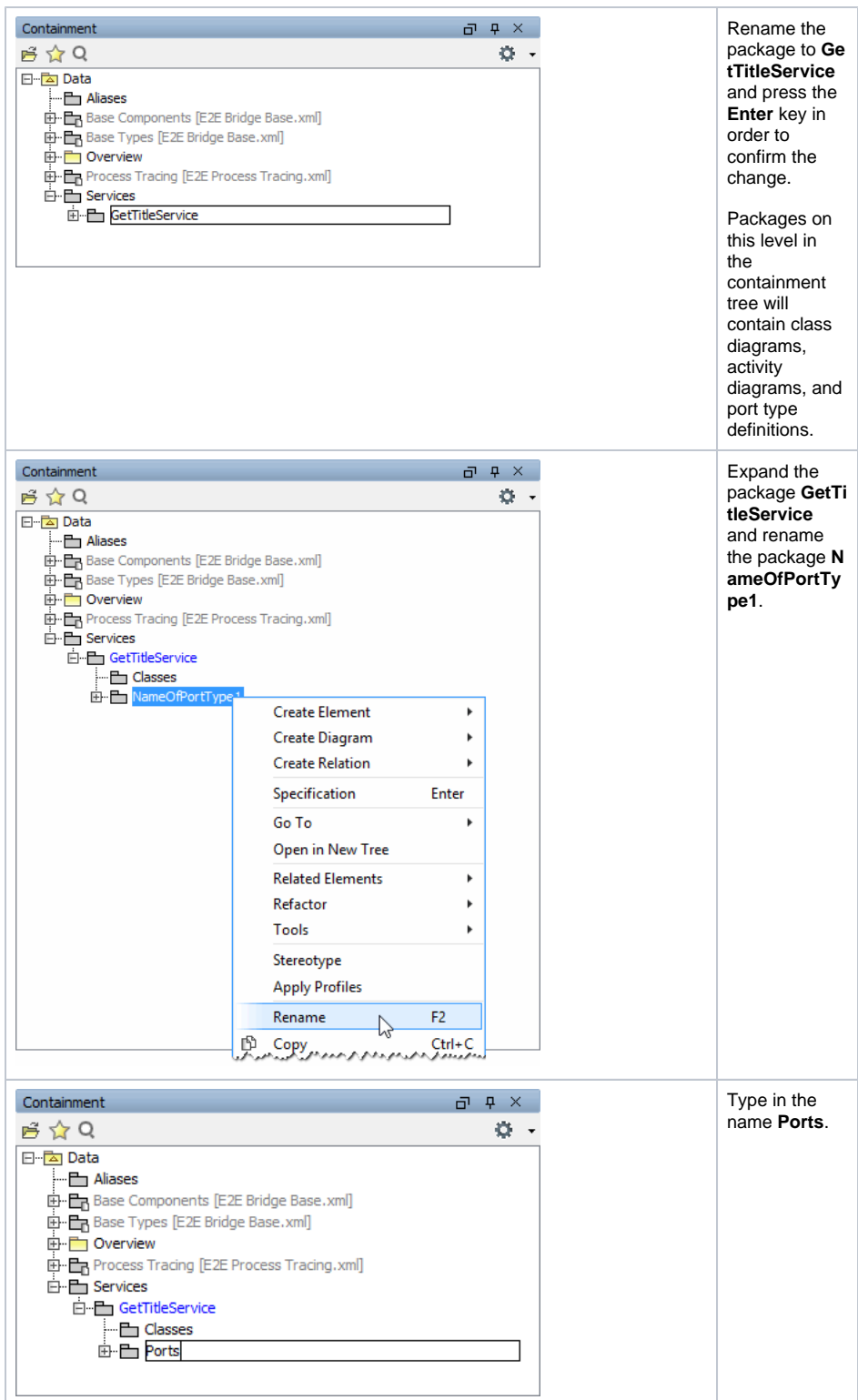

## <span id="page-1-0"></span>Defining the Port Type

A port type, an operation with one parameter, and a default activity implementing the port operation are already defined in the UML model, as they were part of the E2E model template, from which this model has been created.

You will rename the port type and add mandatory documentation for it.

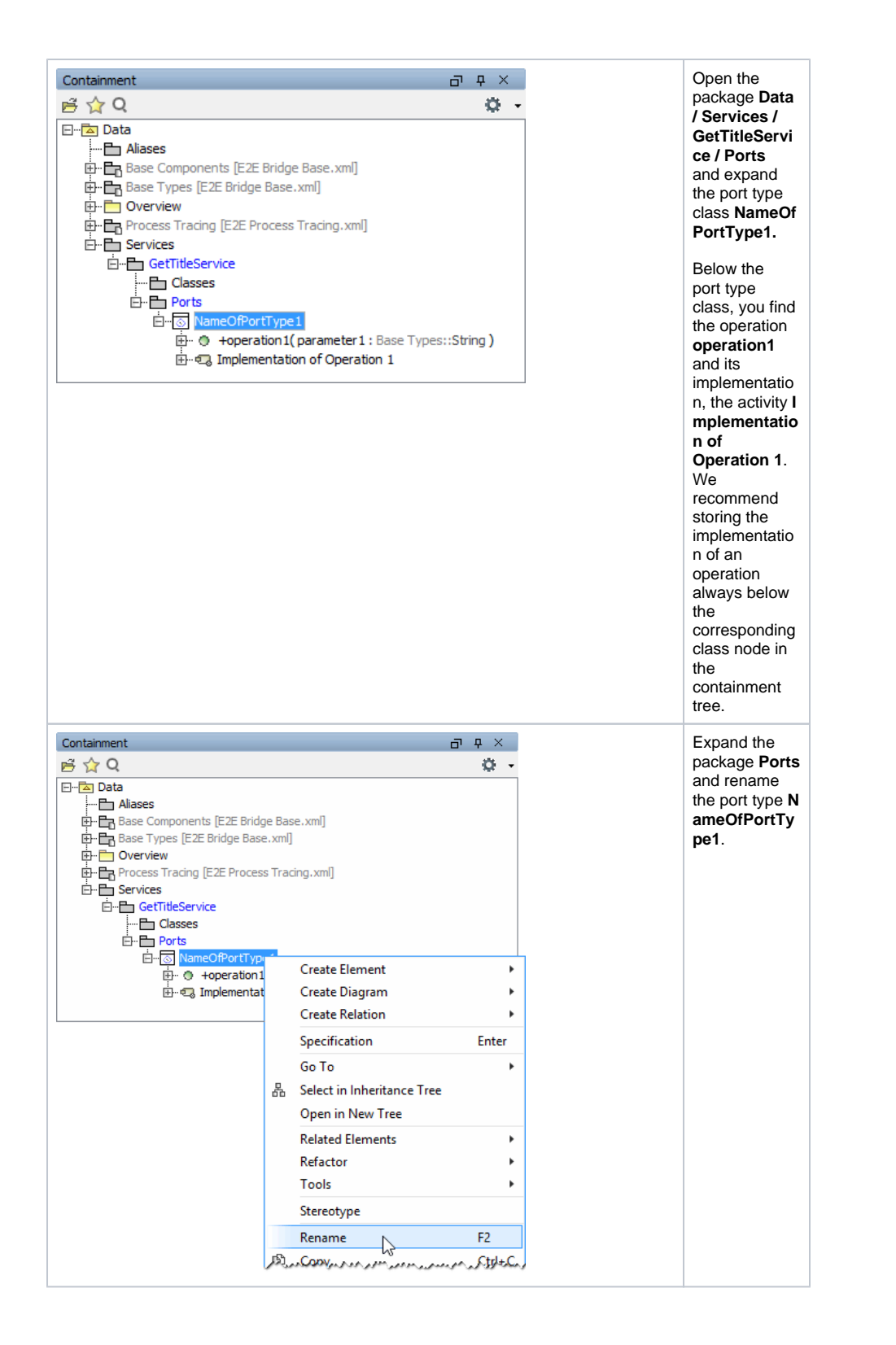

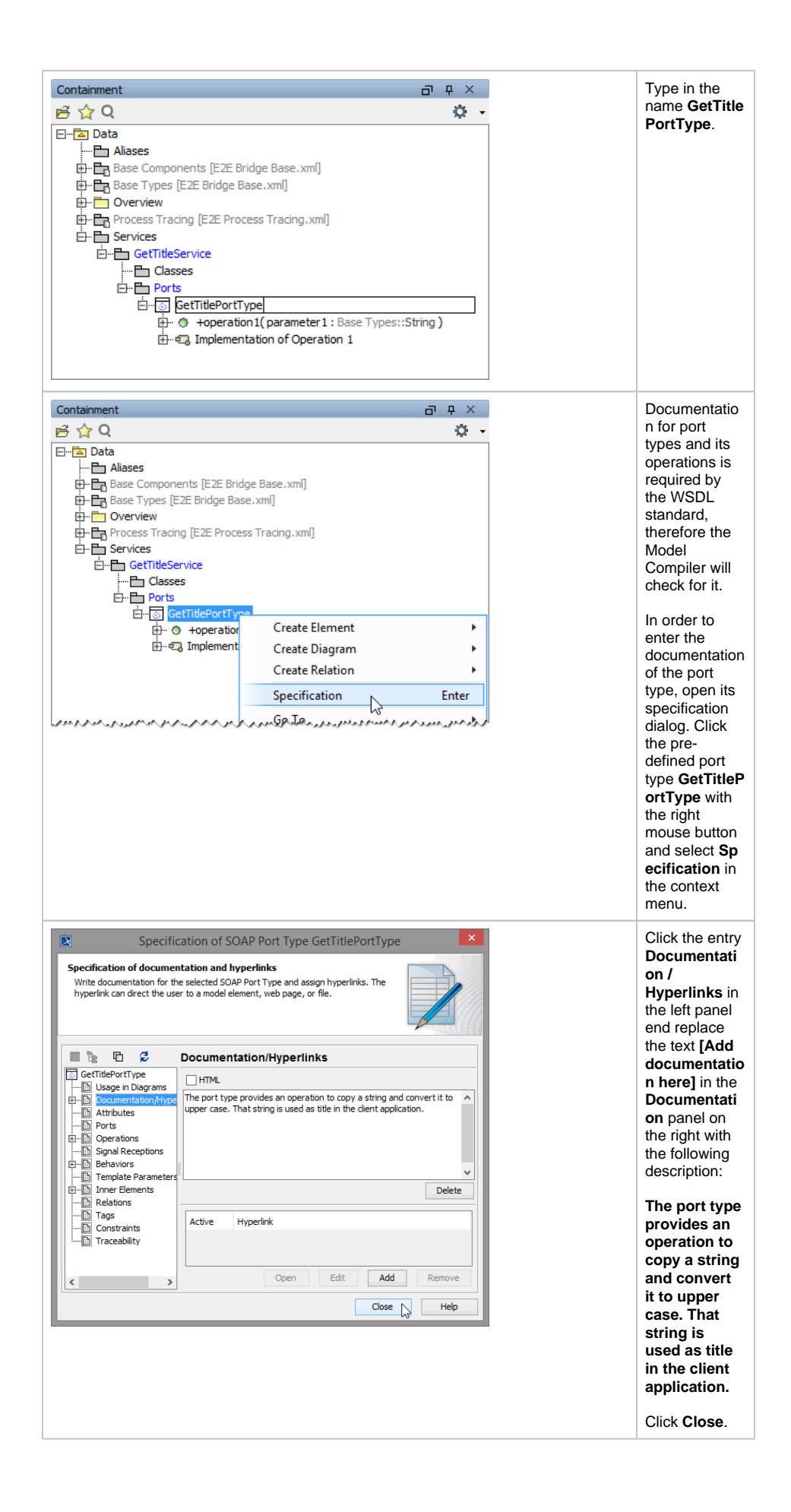

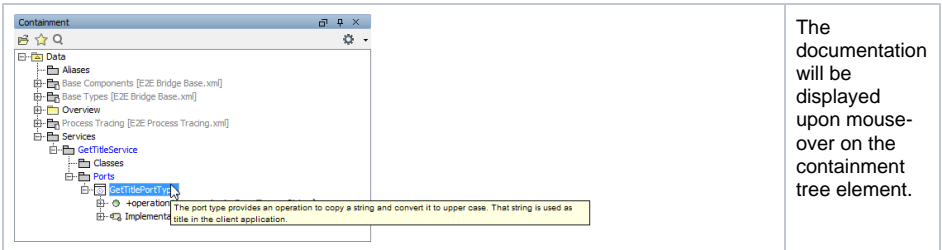

## <span id="page-4-0"></span>Defining the Operation

You have introduced the name of the interface (port type) in the model. The next step will be to define the capabilities of the Web service. The Web service will be capable of taking a string (Title) from the actor, converting it to upper case, and passing this string (Title) back to the actor. This service behavior is exposed to the outside world with an operation.

In the next step, you will define this operation in the model.

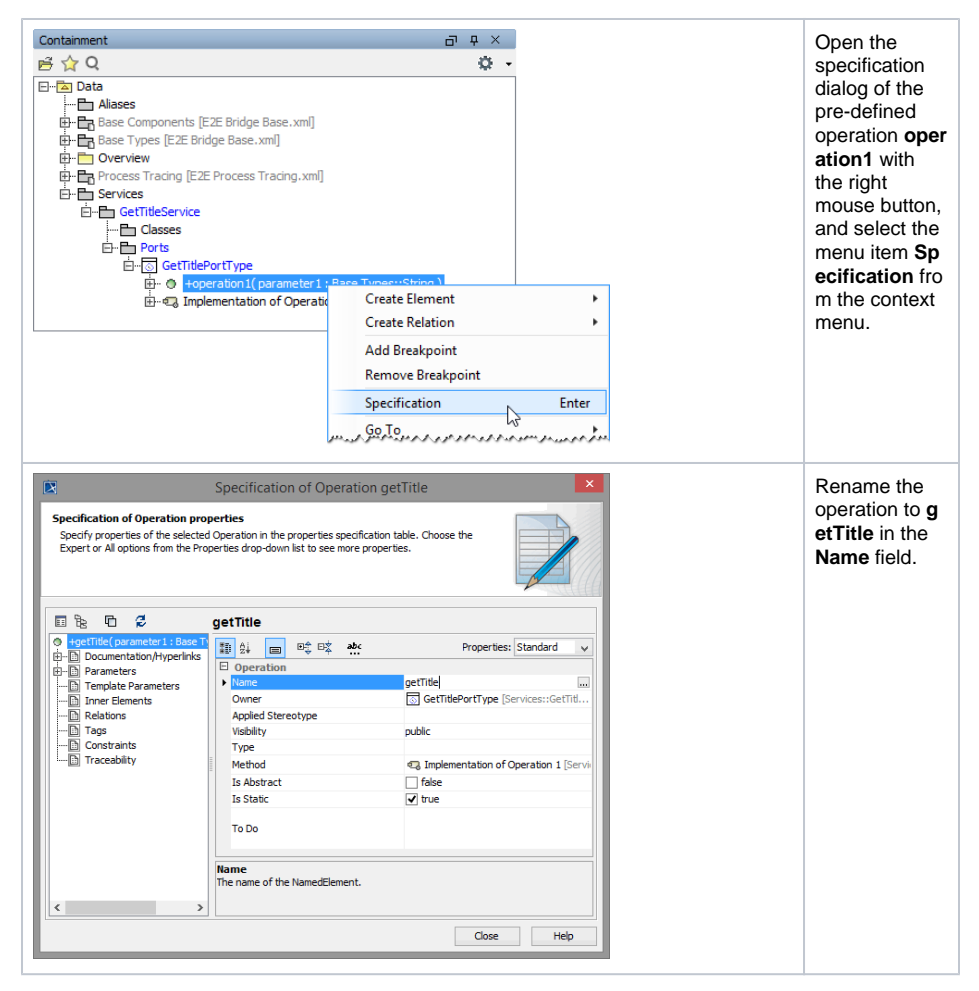

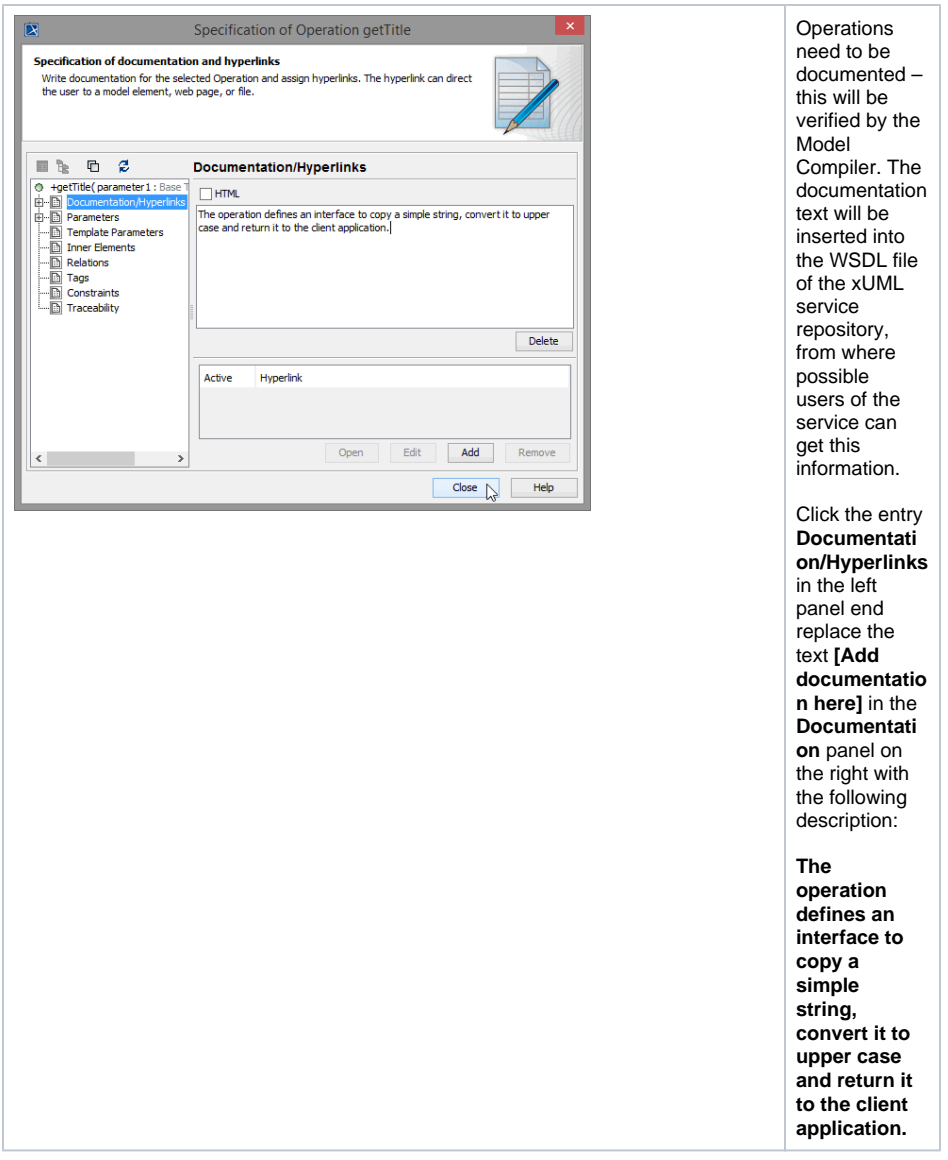

Click **Close**.

#### <span id="page-5-0"></span>Defining the Operation Parameters

The Web service will be capable of taking a string (Title) from the actor and passing this string (Title) back to the actor. In the next step, you will specify the operation parameters: one input parameter (**inputT itle**) and one output parameter (**outputTitle**).

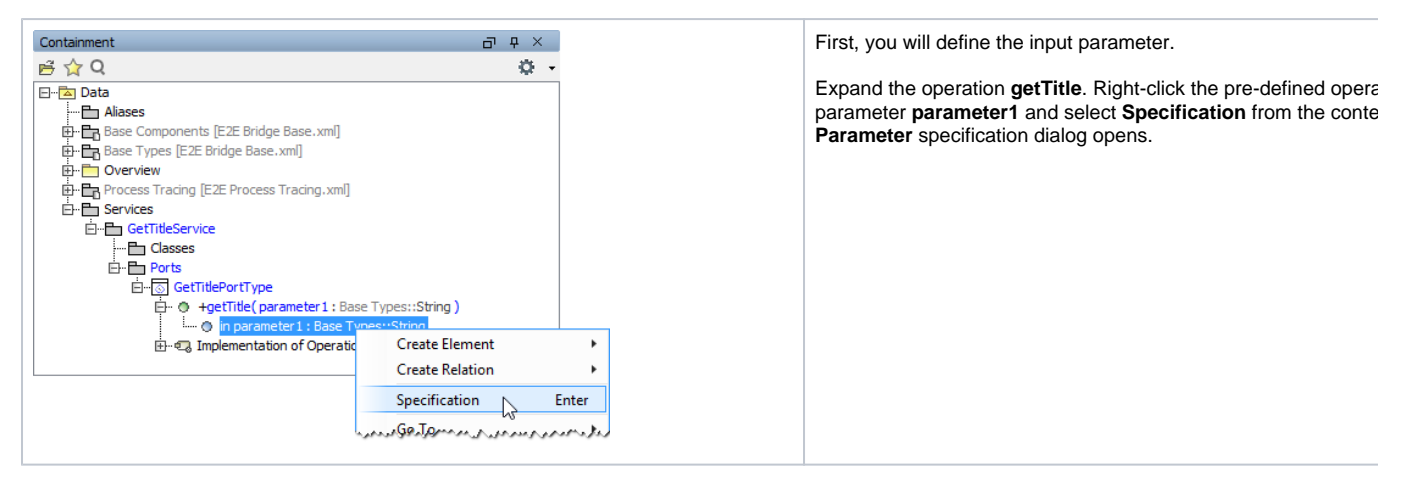

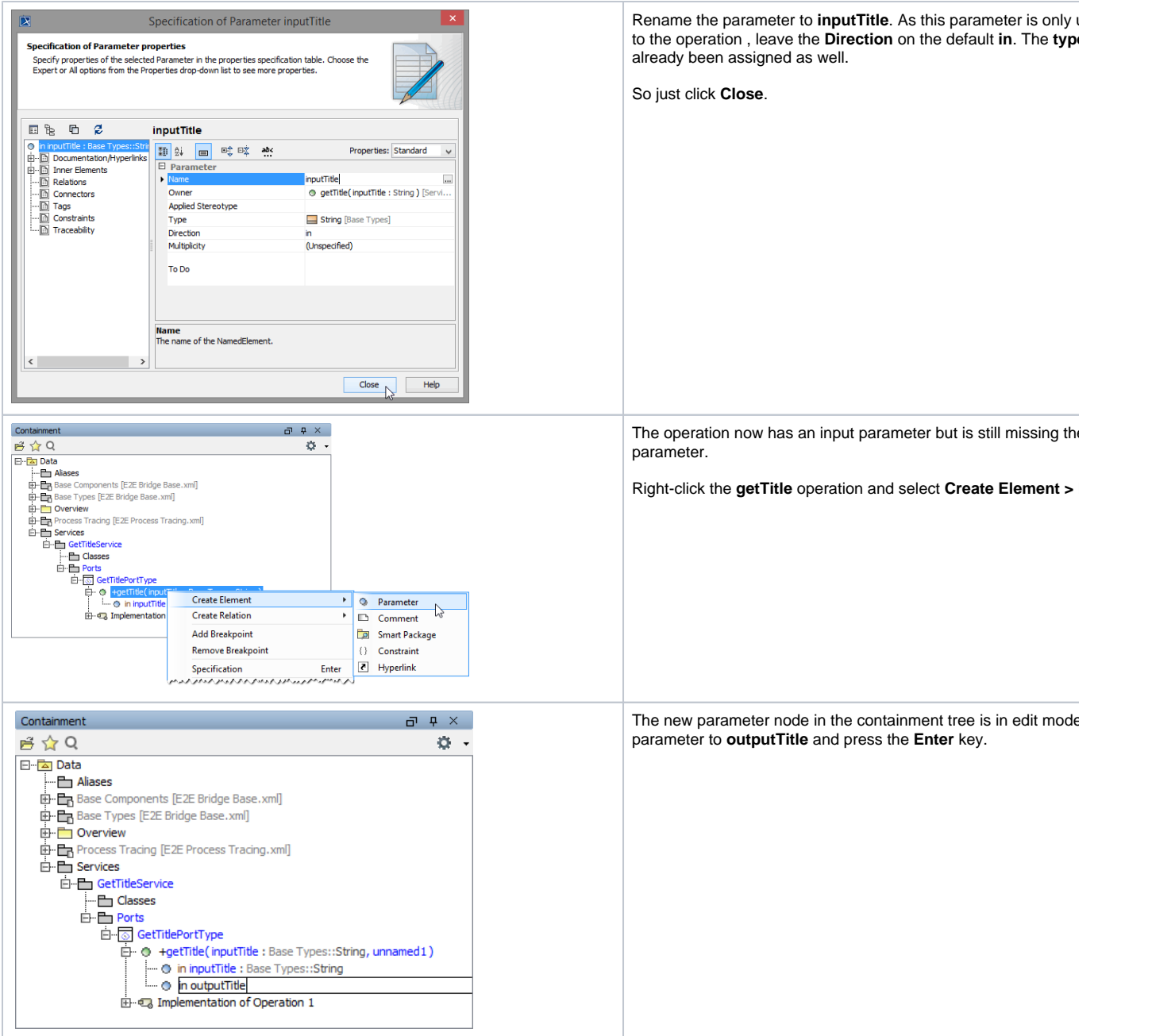

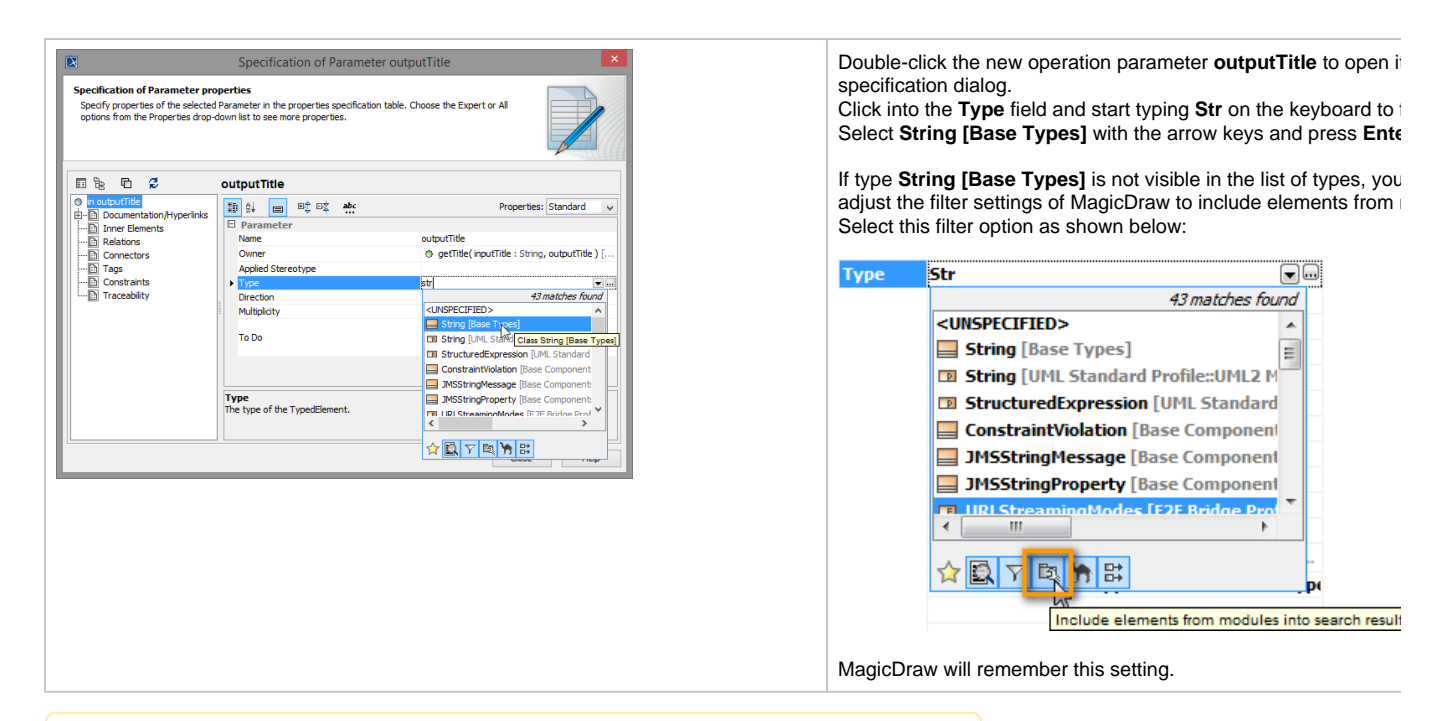

Always make sure to select the E2E base types and **not** the types that are part of the UML standard profile (see **String [UML Standard Profile...]** in the **Type** field.

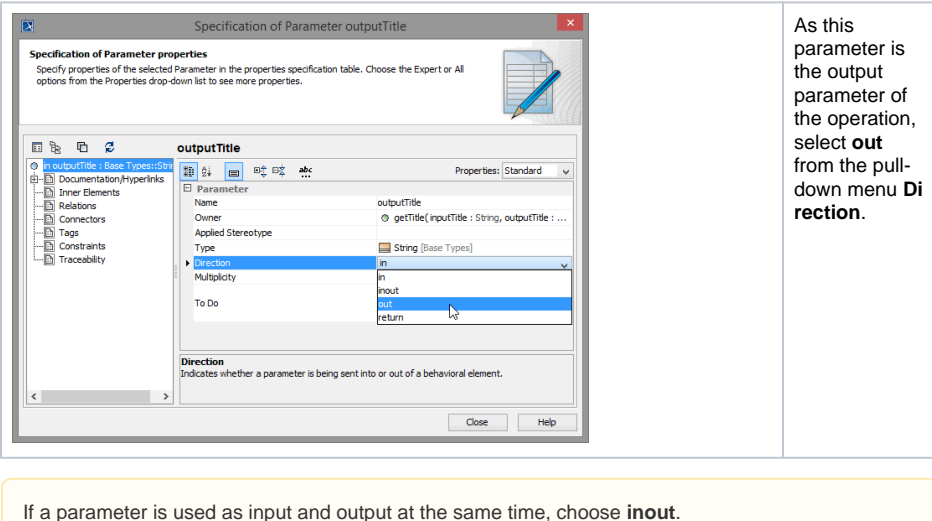

Click **Close**.

#### <span id="page-7-0"></span>Assigning the Activity Diagram to the Operation

At this point, the interface of the Web service is nearly complete.

Each operation must be assigned to an activity diagram of the UML model. Operations of a port type represent the interfaces of a Web service. Activity diagrams implement the behavior of these operations. Each port type operation has to be assigned to the implementing activity diagram. In the E2E model template you have used to create this UML model, the assignment has already been done for the default operation.

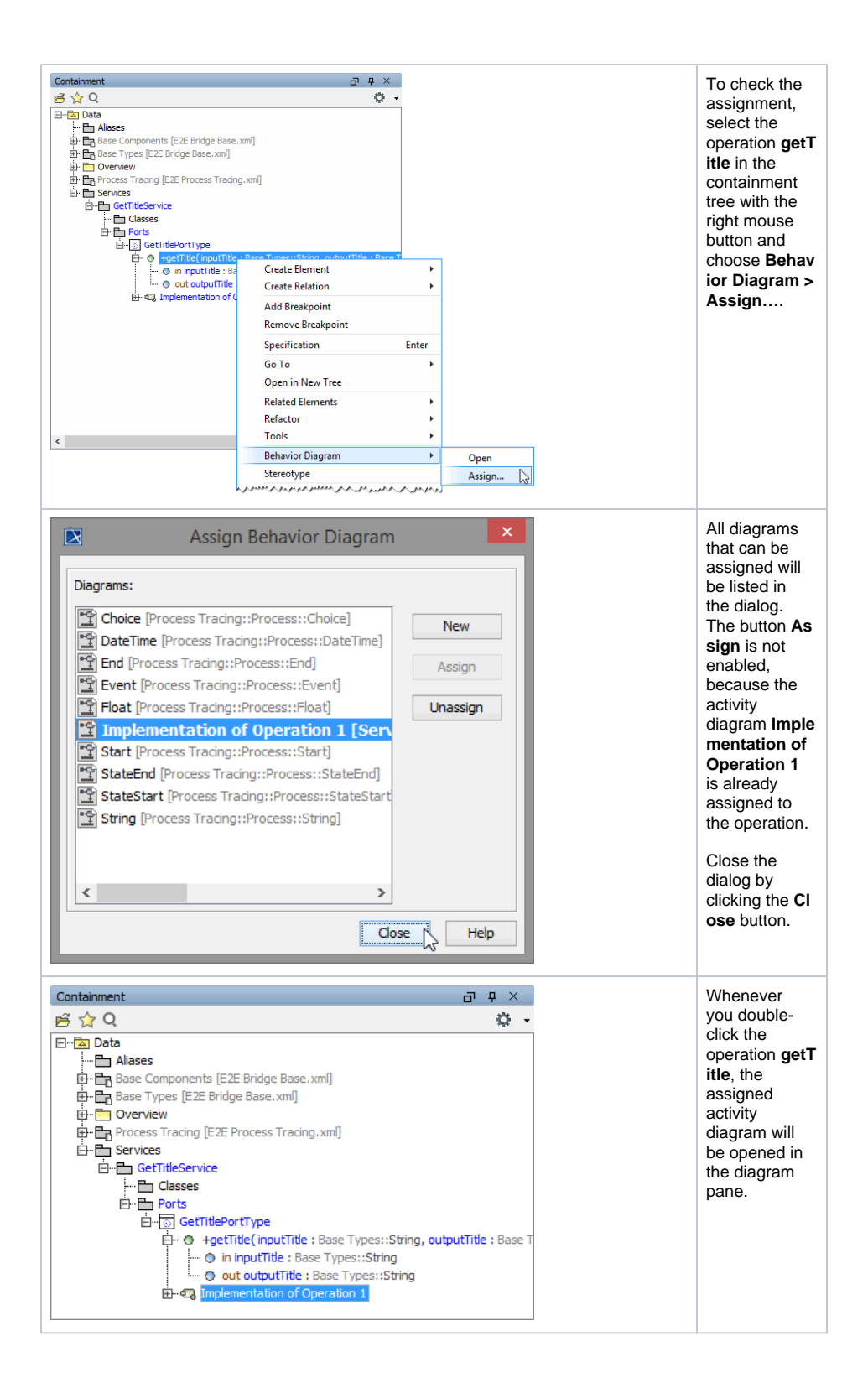

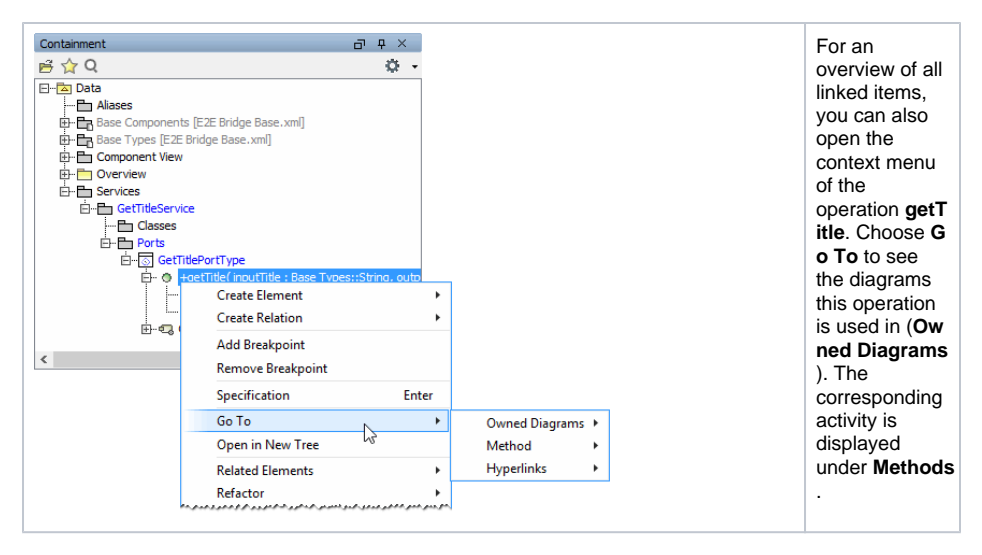

The Web service interface has been finished now. If the operation **getTitle** is called remotely, the actions will be executed as defined in the assigned activity diagram.

Save  $\blacksquare$  the UML model.